## How to do Homework Straight on to Teams

\_Content Library
\_Teacher Only
Abigail Skinner
Handouts
Homework

Add section

Add page

•

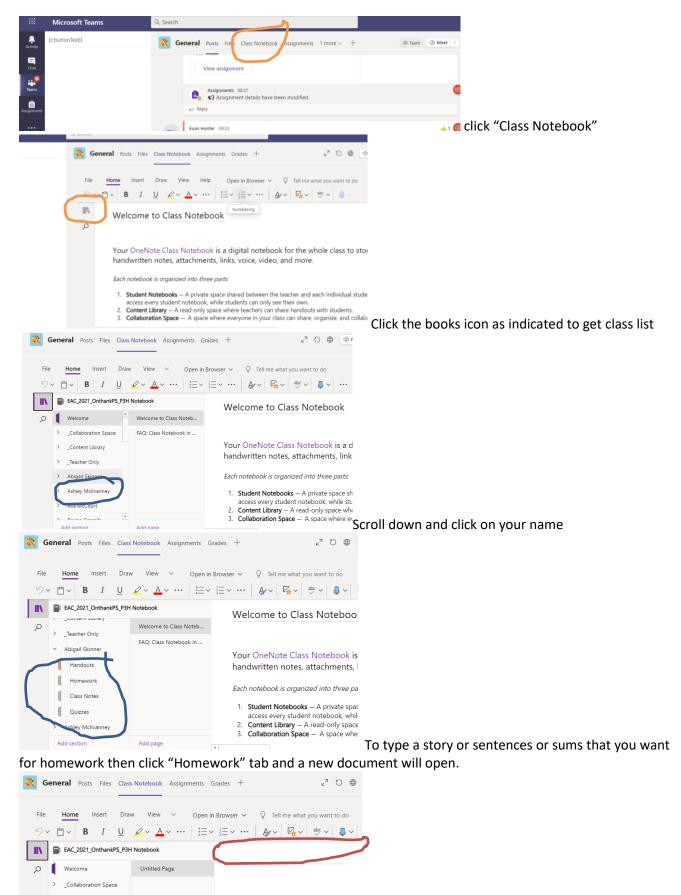

This area is the title and should be the date you

are doing your work. The document will save under this name and your teacher can mark it. No need to print/photograph etc. Hope this helps.